#### Nomes, vinculações e escopos

#### Linguagens de Programação

Marco A L Barbosa

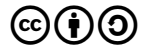

Este trabalho está licenciado com uma Licença Creative Commons - Atribuição-Compartilhalgual 4.0 Internacional.

http://github.com/malbarbo/na-lp-copl

#### Conteúdo

Introdução

[Nomes](#page-4-0)

Variáveis

O conceito de vinculação

[Escopo](#page-36-0)

[Escopo e tempo de vida](#page-59-0)

[Ambientes de referenciamento](#page-63-0)

[Constantes nomeadas](#page-75-0)

Referências

# <span id="page-2-0"></span>Introdução

## Introdução

- Linguagens imperativas são baseadas na arquitetura de von Neumann
- A variáveis são uma abstração das células de memória
	- $\blacktriangleright$  Inteiros
	- Array com  $3$  dimensões
- As variáveis tem um conjunto de propriedades: tipo, valor, memória, escopo, etc.
- ▶ Vamos estudar questões sobre a semântica das variáveis

- $\triangleright$  Nomes ou identificadores são associados a rótulos, subprogramas, variáveis, etc
- ▶ Questões de projeto para os nomes
	- $\triangleright$  Os nomes são sensíveis ao caso?
	- As palavras especiais são palavras reservadas ou palavras chave?

#### $\blacktriangleright$  Tamanho

- $\blacktriangleright$  Limite pequeno para o tamanho do nome dificulta a leitura
- $\blacktriangleright$  Fortran 95: 31
- $\triangleright$  C99: nomes internos, sem limites, mas apenas 63 são significativos
- $\blacktriangleright$  C99: nomes externos, 31
- Ada: pelo menos 200
- $\triangleright$  C++, Java, C#: sem limites

#### $\blacktriangleright$  Tamanho

- $\triangleright$  Limite pequeno para o tamanho do nome dificulta a leitura
- $\blacktriangleright$  Fortran 95: 31
- $\triangleright$  C99: nomes internos, sem limites, mas apenas 63 são significativos
- $\blacktriangleright$  C99: nomes externos, 31
- Ada: pelo menos 200
- $\triangleright$  C++, Java, C#: sem limites
- $\blacktriangleright$  Caracteres especiais
	- $\triangleright$  PHP: nomes de variáveis precisam iniciar com \$
	- $\triangleright$  Perl: inicia com um caractere especial que indica o tipo: \$ escalar, @ array e % hash
	- ▶ Ruby: variáveis de instância iniciam com @ e variáveis de classe com @@
	- $\blacktriangleright$  Avaliação?

- $\blacktriangleright$  Sensível ao caso
	- ▶ Desvantagem: nomes que parecem iguais são diferentes
	- $\triangleright$  Nomes nas linguagens baseadas em C são sensíveis ao caso
	- $\triangleright$  Outras linguagens não são
	- $\triangleright$  Nomes pré-definidos (bibliotecas) em Java e C# incluem maiúsculas e minúsculas (bom ou ruim?)

- $\blacktriangleright$  Sensível ao caso
	- ▶ Desvantagem: nomes que parecem iguais são diferentes
	- ▶ Nomes nas linguagens baseadas em C são sensíveis ao caso
	- $\triangleright$  Outras linguagens não são
	- $\blacktriangleright$  Nomes pré-definidos (bibliotecas) em Java e C# incluem maiúsculas e minúsculas (bom ou ruim?)
- $\blacktriangleright$  Palavras especiais
	- $\triangleright$  Ajudam na legibilidade, são usadas para separar cláusulas
	- $\triangleright$  Uma **palavra chave** é uma palavra que tem um significado especial em determinados contextos
		- $\triangleright$  Integer apple ; significado especial, tipo da variável
		- $\blacktriangleright$  Integer = 4
		- $\blacktriangleright$  Dificulta a legibilidade
	- ► Uma palavra reservada é uma palavra que não pode ser usada como um nome
		- ▶ Muitas palavras reservadas podem restringir as opções de nomes do programador
		- $\blacktriangleright$  Ex: Cobol tem 300 palavras reservadas

## <span id="page-10-0"></span>Variáveis

#### Variáveis

- Abstração de célula(s) de memória
- ▶ Caracterizada como uma sextupla
	- $\blacktriangleright$  Nome
	- $\blacktriangleright$  Tipo
	- ► Endereço (I-value)
	- $\triangleright$  Valor (r-value)
	- $\blacktriangleright$  Tempo de vida
	- $\blacktriangleright$  Escopo

## Variáveis

- $\blacktriangleright$  Nome
	- ► Existem células de memória (variáveis) que não têm nome
- $\blacktriangleright$  Endereco (I-value)
	- $\triangleright$  É o endereço da memória da máquina que a variável está associada
	- ► Uma variável pode ter diferente endereços ao longo da execução do programa
	- ▶ Várias variável podem ter o mesmo endereço (apelidos)
- $\blacktriangleright$  Tipo
	- ▶ Determina o intervalo de valores e as operações
- $\triangleright$  Valor (r-value)
	- $\triangleright$  É o conteúdo da célula (abstrata) de memória associada com a variável
	- $\blacktriangleright$  Célula física vs célula abstrata

- ▶ Associação entre um atributo e uma entidade
- ► Momento da vinculação (quando a vinculação ocorre)
	- $\blacktriangleright$  Projeto da linguagem
	- ► Implementação da linguagem
	- $\blacktriangleright$  Tempo de compilação
	- $\blacktriangleright$  Tempo de ligação
	- $\blacktriangleright$  Tempo de carregamento
	- $\blacktriangleright$  Tempo de execução

- ▶ Associação entre um atributo e uma entidade
- ► Momento da vinculação (quando a vinculação ocorre)
	- $\blacktriangleright$  Projeto da linguagem
	- $\blacktriangleright$  Implementação da linguagem
	- $\blacktriangleright$  Tempo de compilação
	- $\blacktriangleright$  Tempo de ligação
	- $\blacktriangleright$  Tempo de carregamento
	- $\blacktriangleright$  Tempo de execução

```
\blacktriangleright Exemplo
```

```
int cont;
...
\text{cont} = \text{cont} + 1;
printf("contagem: %d\n", cont);
```
- ▶ Associação entre um atributo e uma entidade
- ► Momento da vinculação (quando a vinculação ocorre)
	- $\blacktriangleright$  Projeto da linguagem
	- $\blacktriangleright$  Implementação da linguagem
	- $\blacktriangleright$  Tempo de compilação
	- $\blacktriangleright$  Tempo de ligação
	- $\blacktriangleright$  Tempo de carregamento
	- $\blacktriangleright$  Tempo de execução

```
\blacktriangleright Exemplo
```

```
int cont;
...
\text{cont} = \text{cont} + 1;printf("contagem: %d\n", cont);
```
► Compreender quando as vinculações ocorrem é pré requisito para entender a semântica de uma linguagem de programação

## Vinculação de atributos a variáveis

- $\blacktriangleright$  Vinculação estática
	- ▶ ocorre antes da execução do programa e permanece inalterada
- $\blacktriangleright$  Vinculação dinâmica
	- ▶ ocorre ou é altera durante a execução do programa

#### Vinculação estática de tipo

 $\blacktriangleright$  Como o tipo é especificado?

- $\triangleright$  Declaração explícita
	- $\blacktriangleright$  int x
- ▶ Declaração implícita (através de convenção)
	- $\triangleright$  Fortran: variáveis (que não foram explicitamente declaradas) cujo o nome começa com I, J, K, L, M, ou N são inteiras, caso contrário, reais
	- ▶ Perl: nome inicia com \$, @ ou %
	- $\blacktriangleright$  Facilita a escrita, mas prejudica a confiabilidade (nem tanto no Perl)

- $\triangleright$  O tipo da variável não é especificada por uma declaração e nem é possível determinar o tipo pelo nome
- $\triangleright$  O tipo é vinculado quando um valor é atribuído a variável
	- $\triangleright$  list =  $[10.2, 3.5]$ ; // exemplo ruim
	- Iist = 47; // isto deve ser evitado

- $\triangleright$  O tipo da variável não é especificada por uma declaração e nem é possível determinar o tipo pelo nome
- $\triangleright$  O tipo é vinculado quando um valor é atribuído a variável
	- $\triangleright$  list =  $[10.2, 3.5]$ ; // exemplo ruim
	- Iist = 47; // isto deve ser evitado
- $\blacktriangleright$  Vantagens

- $\triangleright$  O tipo da variável não é especificada por uma declaração e nem é possível determinar o tipo pelo nome
- $\triangleright$  O tipo é vinculado quando um valor é atribuído a variável
	- $\blacktriangleright$  list =  $[10.2, 3.5]$ ; // exemplo ruim
	- Iist = 47; // isto deve ser evitado
- $\blacktriangleright$  Vantagens
	- $\blacktriangleright$  Flexibilidade
	- $\blacktriangleright$  Expressividade
	- $\blacktriangleright$  Facilidade de escrita

```
def max(x, y):
  return x if x \ge y else y
```
- $\triangleright$  O tipo da variável não é especificada por uma declaração e nem é possível determinar o tipo pelo nome
- $\triangleright$  O tipo é vinculado quando um valor é atribuído a variável
	- $\blacktriangleright$  list =  $[10.2, 3.5]$ ; // exemplo ruim
	- Iist = 47; // isto deve ser evitado
- $\blacktriangleright$  Vantagens
	- $\blacktriangleright$  Flexibilidade
	- $\blacktriangleright$  Expressividade
	- $\blacktriangleright$  Facilidade de escrita

```
def max(x, y):
  return x if x \ge y else y
```
 $\blacktriangleright$  Desvantagens

- $\triangleright$  O tipo da variável não é especificada por uma declaração e nem é possível determinar o tipo pelo nome
- $\triangleright$  O tipo é vinculado quando um valor é atribuído a variável
	- $\blacktriangleright$  list =  $[10.2, 3.5]$ ; // exemplo ruim
	- Iist = 47; // isto deve ser evitado
- $\blacktriangleright$  Vantagens
	- $\blacktriangleright$  Flexibilidade
	- $\blacktriangleright$  Expressividade
	- $\blacktriangleright$  Facilidade de escrita

```
def max(x, y):
  return x if x \ge y else y
```
- $\blacktriangleright$  Desvantagens
	- $\triangleright$  Menos confiável (a detecção de erros de tipo pelo compilador é reduzida)
	- ► Custo (checagem dinâmica de tipo e interpretação)
	- $\triangleright$  Dificuldade em criar um bom suporte nos editores

#### Vinculação estática de tipo

- ► Inferência de tipo: os tipos são determinados pelo compilador a partir do contexto
- $\blacktriangleright$  Exemplo ML:

```
fun vezes10(x) = 10 * x;
fun vezes10(x) = 10.0 * x;fun quadrado(x) = x * x;fun quadrado(x): int = x * x;
fun quadrado(x): real = x * x;
```
- ▶ Alocação: tomar uma célula de memória de um conjunto de memória disponível
- ▶ Desalocação: devolver uma célula de memória desvinculada ao conjunto de memória disponível
- $\triangleright$  Tempo de vida: é o tempo durante o qual a variável está vinculada a uma célula de memória específica

- ▶ Alocação: tomar uma célula de memória de um conjunto de memória disponível
- ▶ Desalocação: devolver uma célula de memória desvinculada ao conjunto de memória disponível
- $\triangleright$  Tempo de vida: é o tempo durante o qual a variável está vinculada a uma célula de memória específica
- $\triangleright$  Classificação segundo tempo de vida de variáveis escalares
	- $\blacktriangleright$  Estática
	- $\blacktriangleright$  Dinâmica na pilha
	- $\blacktriangleright$  Dinâmica explícita no heap
	- $\blacktriangleright$  Dinâmica implícita no heap

- ▶ Estática: vinculada a célula de memória antes da execução do programa e permanece vinculada a mesma célula durante a execução
	- $\triangleright$  Exemplos: Variáveis globais, variável static dentro de uma função em C

- ▶ Estática: vinculada a célula de memória antes da execução do programa e permanece vinculada a mesma célula durante a execução
	- $\triangleright$  Exemplos: Variáveis globais, variável static dentro de uma função em C
	- $\triangleright$  Vantagens: eficiência, sensibilidade a história
	- ▶ Desvantagens: flexibilidade (não suporta recursão), a mesma memória não pode ser compartilhada por variáveis diferentes

- ▶ Estática: vinculada a célula de memória antes da execução do programa e permanece vinculada a mesma célula durante a execução
	- $\triangleright$  Exemplos: Variáveis globais, variável static dentro de uma função em C
	- $\triangleright$  Vantagens: eficiência, sensibilidade a história
	- ▶ Desvantagens: flexibilidade (não suporta recursão), a mesma memória não pode ser compartilhada por variáveis diferentes
- ▶ Dinâmica na pilha: vinculada a célula de memória quando a sua declaração é elaborada
	- $\triangleright$  Exemplos: Variáveis locais em Java

- ▶ Estática: vinculada a célula de memória antes da execução do programa e permanece vinculada a mesma célula durante a execução
	- $\triangleright$  Exemplos: Variáveis globais, variável static dentro de uma função em C
	- $\triangleright$  Vantagens: eficiência, sensibilidade a história
	- ▶ Desvantagens: flexibilidade (não suporta recursão), a mesma memória não pode ser compartilhada por variáveis diferentes
- ▶ Dinâmica na pilha: vinculada a célula de memória quando a sua declaração é elaborada
	- $\triangleright$  Exemplos: Variáveis locais em Java
	- ▶ Vantagens: permite recursão e compartilhamento de memória
	- ▶ Desvantagens: Custo da alocação e desalocação, subprogramas não podem ser sensível ao contexto, acesso indireto

- $\triangleright$  Dinâmica explícita no heap: alocada explicitamente pelo programador, a alocação acontece em tempo de execução
	- Exemplos: new em  $C++$ , malloc em C

- $\triangleright$  Dinâmica explícita no heap: alocada explicitamente pelo programador, a alocação acontece em tempo de execução
	- Exemplos: new em  $C_{++}$ , malloc em C
	- ▶ Vantagens: permite criação de estruturas de dados dinâmicas
	- ▶ Desvantagens: ineficiência e difícil utilização de ponteiros e referências

- $\triangleright$  Dinâmica explícita no heap: alocada explicitamente pelo programador, a alocação acontece em tempo de execução
	- Exemplos: new em  $C_{++}$ , malloc em C
	- ▶ Vantagens: permite criação de estruturas de dados dinâmicas
	- ▶ Desvantagens: ineficiência e difícil utilização de ponteiros e referências
- ▶ Dinâmica implícita no heap: é vinculada a memória do heap apenas quanto é atribuída
	- $\blacktriangleright$  Exemplos: Javascript, Python, etc

- ▶ Dinâmica explícita no heap: alocada explicitamente pelo programador, a alocação acontece em tempo de execução
	- Exemplos: new em  $C_{++}$ , malloc em C
	- ▶ Vantagens: permite criação de estruturas de dados dinâmicas
	- ▶ Desvantagens: ineficiência e difícil utilização de ponteiros e referências
- ▶ Dinâmica implícita no heap: é vinculada a memória do heap apenas quanto é atribuída
	- $\blacktriangleright$  Exemplos: Javascript, Python, etc
	- $\blacktriangleright$  Vantagens: flexibilidade
	- ► Desvantagens: ineficiência, todos os atributos são dinâmicos

```
#include<stdlib.h>
```

```
int max = 100;
int main() \{int i = 0;while (i < max) {
    int *x = malloc(sizeof(int));\ldots .
 - }
ł
```
# <span id="page-36-0"></span>[Escopo](#page-36-0)

# Escopo

- $\triangleright$  Escopo é o conjunto de expressões em que uma variável é visível
- ► Uma variável não local a um unidade de programa é uma variável não declarada nesta unidade mas acessível nela
- $\triangleright$  As regras de escopo de uma linguagens de programação determinam como uma ocorrência particular de um nome é associado a uma variável
	- $\blacktriangleright$  Escopo estático
	- $\blacktriangleright$  Escopo dinâmico

- ▶ Introduzido pelo Algol 60 como um método para associar nomes a variáveis não locais
- $\blacktriangleright$  Também chamado de escopo léxico (baseado no texto do programa)
- $\triangleright$  Pode ser determinado em tempo de compilação
	- $\triangleright$  Um escopo estático que aninha outro escopo é chamado de ancestral estático
	- $\triangleright$  O ancestral estático mais perto é chamado de **pai estático**
	- ► Método de busca: busca a declaração, primeiro local, depois no pai estático, até que o nome seja encontrado
- $\triangleright$  Usado pela maioria das linguagens

```
Escopo estático - Exemplo de Ada
```

```
procedure Big is
  X : Integer;
  procedure Sub1 is
    X : Integer;
    begin
     ... X ...
    end;
  procedure Sub2 is
    begin
     ... X ...
    end;
  begin
    ...
  end;
```

```
Escopo estático - Exemplo de Ada
```

```
procedure Big is
  X : Integer;
  procedure Sub1 is
    X : Integer;
    begin
      ... X ...
    end;
  procedure Sub2 is
    begin
     ... X ...
    end;
  begin
    ...
  end;
```
 $\triangleright$  A referência a variável X no corpo de Sub2 se refere a que variável?

```
Escopo estático - Exemplo de Ada
```

```
procedure Big is
  X : Integer;
  procedure Sub1 is
    X : Integer;
    begin
      ... X ...
    end;
  procedure Sub2 is
    begin
     ... X ...
    end;
  begin
    ...
  end;
```
▶ A referência a variável X no corpo de Sub2 se refere a que variável? X de Big.

```
Escopo estático - Exemplo de Ada
```

```
procedure Big is
  X : Integer;
  procedure Sub1 is
    X : Integer;
    begin
      ... X ...
    end;
  procedure Sub2 is
    begin
      ... X ...
    end;
  begin
    ...
  end;
```
- $\triangleright$  A referência a variável X no corpo de Sub2 se refere a que variável? X de Big.
- ▶ A referência a variável X no corpo de Sub1 se refere a que variável?

```
Escopo estático - Exemplo de Ada
```

```
procedure Big is
  X : Integer;
  procedure Sub1 is
    X : Integer;
    begin
      ... X ...
    end;
  procedure Sub2 is
    begin
      ... X ...
    end;
  begin
    ...
  end;
```
- $\triangleright$  A referência a variável X no corpo de Sub2 se refere a que variável? X de Big.
- $\triangleright$  A referência a variável X no corpo de Sub1 se refere a que variável? X de Sub1.

```
Escopo estático - Exemplo de Ada
```

```
procedure Big is
  X : Integer;
  procedure Sub1 is
    X : Integer;
    begin
      ... X ...
    end;
  procedure Sub2 is
    begin
      ... X ...
    end;
  begin
    ...
  end;
```
- $\triangleright$  A referência a variável X no corpo de Sub2 se refere a que variável? X de Big.
- $\triangleright$  A referência a variável X no corpo de Sub1 se refere a que variável? X de Sub1.
- $\triangleright$  Como a variável X de Big pode ser referenciada em Sub1.

```
Escopo estático - Exemplo de Ada
```

```
procedure Big is
  X : Integer;
  procedure Sub1 is
    X : Integer;
    begin
      ... X ...
    end;
  procedure Sub2 is
    begin
      ... X ...
    end;
  begin
    ...
  end;
```
- $\triangleright$  A referência a variável X no corpo de Sub2 se refere a que variável? X de Big.
- $\triangleright$  A referência a variável X no corpo de Sub1 se refere a que variável? X de Sub1.
- $\triangleright$  Como a variável X de Big pode ser referenciada em Sub1.  $Big.$  X  $25/42$

- I Variáveis podem ser ocultas em um escopo se houver uma declaração "mais" perto com o mesmo nome
- $\triangleright$  Algumas linguagens fornecem um mecanismo para acessar estas variáveis ocultas. Exemplo anterior do Ada
- $\triangleright$  Bloco é uma forma de criar escopo estático dentro de uma unidade de programa.

- I Variáveis podem ser ocultas em um escopo se houver uma declaração "mais" perto com o mesmo nome
- $\triangleright$  Algumas linguagens fornecem um mecanismo para acessar estas variáveis ocultas. Exemplo anterior do Ada
- $\triangleright$  Bloco é uma forma de criar escopo estático dentro de uma unidade de programa. Exemplo em C (n˜ao permitido em Java e  $C#$  por usar o mesmo nome count)

```
void sub() {
  int count;
  ...
  while (\ldots) {
    int count;
     ...
  }
}
```
- ▶ Escopo global (variáveis declaras fora de funções)
	- ▶ PHP: através da variável \$GLOBALS ou declarado o nome global
	- $\triangleright$  Python: variável global pode ser referenciada, mas para receber uma atribução o nome tem que ser declarado global

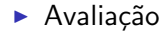

- Avaliação
	- Eunciona bem em muitas situações
	- ▶ Permite mais acesso do que é necessário
	- Induz a criação de variáveis globais

# Escopo dinâmico

- ▶ Baseia-se na sequência de chamadas a subprogramas e não na estrutura textual (temporal vs espacial)
- $\triangleright$  Determinado em tempo de execução
- ▶ As referências as variáveis são conectadas as declarações fazendo uma busca através da sequência de chamadas de subprogramas
- ► Exemplos de linguagens: APL, SNOBOL4, primeiras versões de Lisp, Perl, Common Lisp

```
Escopo dinâmico - Exemplo
```

```
procedure Big is
  X : Integer;
  procedure Sub1 is
    X : Integer;
    begin
      \ldots X \ldotsend;
  procedure Sub2 is
    begin
      \ldots X \ldotsend;
  begin
    \cdotsend;
```

```
Escopo dinâmico - Exemplo
```

```
procedure Big is
  X : Integer;
  procedure Sub1 is
    X: Integer;begin
      \ldots X \ldotsend;
  procedure Sub2 is
    begin
      \ldots X \ldotsend;
  begin
     \cdotsend;
```
A referência a variável X no corpo de Sub2 se refere a que variável?

```
Escopo dinâmico - Exemplo
```

```
procedure Big is
  X: Integer;procedure Sub1 is
    X: Integer;begin
      \ldots X \ldotsend;
  procedure Sub2 is
    begin
      \ldots X \ldotsend;
  begin
    \cdotsend;
```
A referência a variável X no corpo de Sub2 se refere a que variável? Depende da sequência de chamadas de funções.

```
Escopo dinâmico - Exemplo
```

```
procedure Big is
  X: Integer;procedure Sub1 is
    X: Integer;begin
      \ldots X \ldotsend;
  procedure Sub2 is
    begin
      \ldots X \ldotsend;
  begin
    \cdotsend:
```
- A referência a variável X no corpo de Sub2 se refere a que variável? Depende da sequência de chamadas de funções.
- Big chama Sub1 que chama Sub2? X de Sub1.

```
Escopo dinâmico - Exemplo
```

```
procedure Big is
  X: Integer;procedure Sub1 is
    X: Integer;begin
      \ldots X \ldotsend;
  procedure Sub2 is
    begin
      \ldots X \ldotsend;
  begin
    \cdotsend:
```
- A referência a variável X no corpo de Sub2 se refere a que variável? Depende da sequência de chamadas de funções.
- Big chama Sub1 que chama Sub2? X de Sub1.
- $\triangleright$  Big chama Sub2? X de Big.

# Escopo dinâmico

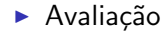

# Escopo dinâmico

#### $\blacktriangleright$  Avaliação

- ▶ Vantagem sutil na passagem de parâmetros (exemplo?)
- ▶ Quando um subprograma está em execução, suas variáveis são visíveis para todos os subprogramas chamados por ele
- $\blacktriangleright$  Dificuldade de leitura
- $\blacktriangleright$  Custo de acesso
- $\blacktriangleright$  Impossível fazer checagem do tipo das variáveis

- ► Escopo e tempo de vida estão relacionados, mas são conceitos diferentes
	- $\blacktriangleright$  Escopo (estático) é espacial
	- $\blacktriangleright$  Tempo de vida é temporal

- ► Escopo e tempo de vida estão relacionados, mas são conceitos diferentes
	- $\blacktriangleright$  Escopo (estático) é espacial
	- $\blacktriangleright$  Tempo de vida é temporal
- $\triangleright$  Qual é o tempo de vida e o escopo de um variável local static em  $C/C++?$

- ► Escopo e tempo de vida estão relacionados, mas são conceitos diferentes
	- $\blacktriangleright$  Escopo (estático) é espacial
	- $\blacktriangleright$  Tempo de vida é temporal
- $\triangleright$  Qual é o tempo de vida e o escopo de um variável local static em  $C/C++?$
- $\triangleright$  E no exemplo a seguir, qual é o tempo de vida e o escopo da variável soma?

```
def imprime_cabecalho():
  ...
def calcula(a, b):
  soma = a + bimprime_cabecalho()
  ...
```
- $\triangleright$  É o conjunto de variáveis visíveis em uma determinada express˜ao
- $\triangleright$  Nas linguagens com escopo estático, são as variáveis locais mais todas as variáveis visíveis de todos os escopos externos
- ▶ Nas linguagens com escopo dinâmico, são as variáveis locais mais todas as variáveis visíveis em todos os subprogramas ativos

```
procedure Exemplo is
  A, B : Integer
;
  procedure Sub1 is
    X, Y : Integer
;
    begin
       \ldots (1)
    end
  procedure Sub2 is
    X : Integer
;
    procedure Sub3 is
       X : Integer
;
      begin
         \dots (2)end
    begin
       ... (
3
)
    end
  begin
    \ldots (4)
  end
```
**E** Considerando escopo estático, quais os ambientes de referenciamento nos pontos 1, 2 e 3?

- $\triangleright$  Considerando escopo estático, quais os ambientes de referenciamento nos pontos 1, 2 e 3?
- ► 1: X e Y de Sub1, A e B de Exemplo
- $\triangleright$  Considerando escopo estático, quais os ambientes de referenciamento nos pontos 1, 2 e 3?
- ► 1: X e Y de Sub1, A e B de Exemplo
- ▶ 2: X de Sub3, A e B de Exemplo
- $\triangleright$  Considerando escopo estático, quais os ambientes de referenciamento nos pontos 1, 2 e 3?
- ► 1: X e Y de Sub1, A e B de Exemplo
- ▶ 2: X de Sub3, A e B de Exemplo
- $\triangleright$  3: X de Sub2, A e B de Exemplo

```
void sub1() {
  int a, b;
  ... (1)
}
void sub2() {
  int b, c;
  ... (2)
  sub1();
}
void main() {
  int c, d;
  ... (3)
  sub2();
}
```

```
void sub1() {
  int a, b;
  ... (1)
}
void sub2() \{int b, c;
  ... (2)
  sub1();
}
void main() {
  int c, d;
  ... (3)
  sub2();
}
```
► Considerando escopo dinâmico, e a sequência de chamada main, sub2, sub1, quais os ambientes de referenciamento nos pontos 1, 2 e 3?
## Ambientes de referenciamento

```
void sub1() {
  int a, b;
  ... (1)
}
void sub2() \{int b, c;
  ... (2)
  sub1();
}
void main() {
  int c, d;
  ... (3)
  sub2();
}
```
- ► Considerando escopo dinâmico, e a sequência de chamada main, sub2, sub1, quais os ambientes de referenciamento nos pontos 1, 2 e 3?
- $\blacktriangleright$  1: a e b de sub1, c de sub2, d de main

## Ambientes de referenciamento

```
void sub1() {
  int a, b;
  ... (1)
}
void sub2() \{int b, c;
  ... (2)
  sub1();
}
void main() {
  int c, d;
  ... (3)
  sub2();
}
```
- ► Considerando escopo dinâmico, e a sequência de chamada main, sub2, sub1, quais os ambientes de referenciamento nos pontos 1, 2 e 3?
- $\blacktriangleright$  1: a e b de sub1, c de sub2, d de main
- $\triangleright$  2: b e c de sub2, d de main

## Ambientes de referenciamento

```
void sub1() {
  int a, b;
  ... (1)
}
void sub2() \{int b, c;
  ... (2)
  sub1();
}
void main() {
  int c, d;
  ... (3)
  sub2();
}
```
- ► Considerando escopo dinâmico, e a sequência de chamada main, sub2, sub1, quais os ambientes de referenciamento nos pontos 1, 2 e 3?
- $\blacktriangleright$  1: a e b de sub1, c de sub2, d de main
- $\triangleright$  2: b e c de sub2, d de main
- $\triangleright$  3: c e d de main

<span id="page-75-0"></span>[Constantes nomeadas](#page-75-0)

#### Constantes nomeadas

- $\triangleright$  Uma constante nomeada é uma variável que o valor é vinculado apenas uma vez
- $\blacktriangleright$  Usado para parametrizar programas
- ► A vinculação dos valores a constantes nomeadas pode ser estáticas ou dinâmicas
- $\triangleright$  Vantagens: legibilidade e facilidade de modificação

# <span id="page-77-0"></span>Referências

### Referências

Robert Sebesta, Concepts of programming languages,  $9^a$ edição. Capítulo 5.